# **Lösung Aufgabe 1 (5 Punkte)**

Die abgeleitete Einheit der magnetischen Flussdichte ergibt sich zu

$$
[B] = [\mu_0] \cdot [I_{\text{Spule}}] \cdot \frac{1}{[R]} \cdot [n] = \frac{Vs}{Am} \cdot A \cdot \frac{1}{m} \cdot 1 = \frac{Vs}{m^2}
$$

Damit

$$
\left[\frac{e}{m_{0e}}\right] = [U_A] \cdot \frac{1}{[r^2]} \cdot \frac{1}{[B^2]} = V \cdot \frac{1}{m^2} \cdot \frac{m^2 \cdot m^2}{V^2 \cdot s^2} = \frac{m^2}{V \cdot s^2}
$$

Mit der Identität 1 V As = 1 J = 1 Nm = 1 kgms<sup> $-2$ </sup> m = 1 kg m<sup>2</sup> s<sup> $-2$ </sup> wird daraus

$$
\left[\frac{e}{m_{0e}}\right] = \frac{m^2}{s^2} \cdot \frac{As}{kg m^2 s^{-2}} = \frac{As}{kg} = \frac{C}{kg}
$$

## **Lösung Aufgabe 2 (5 Punkte)**

Rechnung auf vier gültige Ziffern, da die Maße des Zylinders jeweils auf vier gültige Ziffern angegeben ist.

Die Grundfläche eines Zylinders ist

$$
A=\pi R^2=\pi\left(\frac{D}{2}\right)^2
$$

Das Volumen eines Zylinders ist

$$
V_{Zylinder} = A \cdot h = \pi \cdot \left(\frac{3,900 \text{ cm}}{2}\right)^2 \cdot 3,900 \text{ cm} = 446,589 \text{ cm}^3
$$

Die Dichte eines homogenen Körpers ist

$$
\rho = \frac{m}{V} = \frac{1000.0 \text{ g}}{46,589 \text{ cm}^3} = 21,464 \text{ g cm}^{-3}
$$

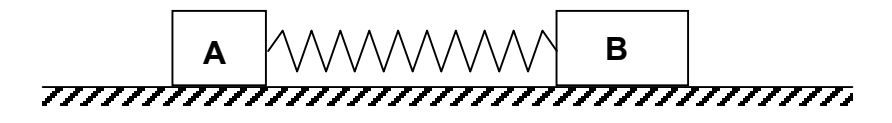

Die Aussage 'kurzzeitiger Stoß' bedeutet, dass sich der Körper B während des Stoßes auf den Körper A (noch) nicht bewegt (idealisierend passiert das zur Zeit  $t = 0$ .

Danach – also für alle Zeiten *t* > 0 – bewegt sich das gekoppelte System reibungsfrei in Stoßrichtung weiter. Die Kopplungsfeder repräsentiert dabei die inneren Kräfte, die die beiden Körper nach dem 3. NEWTONschen Axiom aufeinander ausüben.

Nach dem Stoß wirken nur innere Kräfte zwischen den beiden Körper, damit gilt für die gemeinsame Bewegung "der (Anfangs)Impuls bleibt nach Betrag und Richtung erhalten". Zweckmäßigerweise nimmt man als positive Bewegungsrichtung die Anfangsrichtung, also 'nach rechts' an.

Für den Impuls des Gesamtsystems gilt allgemein

$$
\rho_{\text{ges}} = \rho_{\text{A}} + \rho_{\text{B}} = m_{\text{A}}v_{\text{A}} + m_{\text{B}}v_{\text{B}}
$$

Der Anfangsimpuls (für den Zeitpunkt *t* = 0 ) bestimmt sich zu

$$
p_{\text{ges}}(0) = p_{\text{A}}(0) + p_{\text{B}}(0) = m_{\text{A}}v_{\text{A}}(0) + m_{\text{B}}v_{\text{B}}(0) = 1 \,\text{kg} \cdot 2 \,\text{ms}^{-1} + 0 = 2 \,\text{kgms}^{-1}
$$

Dieser Impuls für alle Zeiten  $t > 0$  ist gleich dem Gesamtimpuls  $p_{\text{ges}}$  des Systems, diese ändert sich zeitlich nicht.

$$
\rho_{\text{ges}} = \rho_{\text{A}} + \rho_{\text{B}} = m_{\text{A}}v_{\text{A}} + m_{\text{B}}v_{\text{B}}
$$

(a) für die Bedingung *v* <sub>A1</sub> = 1 ms<sup>−1</sup> nach rechts (positive Bewegungsrichtung) wird

$$
p_{\text{ges}} = p_{\text{A}}(t_{\text{A}}) + p_{\text{B}}(t_{\text{A}}) = m_{\text{A}}v_{\text{A}}(t_{\text{A}}) + m_{\text{B}}v_{\text{B}}(t_{\text{A}})
$$

$$
v_{\text{B}}(t_{\text{A}}) = \frac{p_{\text{ges}} - m_{\text{A}}v_{\text{A}}(t_{\text{A}})}{m_{\text{B}}} = \frac{(2 \text{ kg} \cdot m \text{ s}^{-1}) - (1 \text{ kg} \cdot 1 \text{ m} \text{ s}^{-1})}{2 \text{ kg}} = 0.5 \text{ m s}^{-1}
$$

(b) für die Bedingung 'A' ist in Ruhe, also Geschwindigkeit  $v_A(t_B)$  = +0 ms<sup>-1</sup> Der Gesamtimpuls zur Zeit ( $t = t<sub>B</sub>$ ) ist

$$
p_{\text{ges}}(t_{\text{B}}) = p_{\text{A}}(t_{\text{B}}) + p_{\text{B}}(t_{\text{B}}) = m_{\text{A}}v_{\text{A}}(t_{\text{B}}) + m_{\text{B}}v_{\text{B}}(t_{\text{B}})
$$
  
\n
$$
p_{\text{ges}} = m_{\text{A}}v_{\text{A}}(t_{\text{B}}) + m_{\text{B}}v_{\text{B}}(t_{\text{B}})
$$
  
\n
$$
v_{\text{B}}(t_{\text{B}}) = \frac{p_{\text{ges}} - m_{\text{A}}v_{\text{A}}(t_{\text{B}})}{m_{\text{B}}} = \frac{(2 \text{ kg} \text{ m s}^{-1}) - (0 \text{ kg} \text{ m s}^{-1})}{2 \text{ kg}} = 1 \text{ m s}^{-1}
$$

positives Vorzeichen, also bewegt sich Körper B nach rechts; dies muss auch so sein, weil zum Zeitpunkt  $t = t<sub>B</sub>$  der Gesamtimpuls – d.h. der Anfangsimpuls – von Körper B repräsentiert wird.

### **Lösung Aufgabe 4 (18 Punkte)**

(a) Masse m und Federkonstante *c* legen die Eigenkreisfrequenz ω<sub>0</sub>, die zu einer ungedämpften Schwingung gehört, eindeutig fest. Es gilt

$$
\omega_0^2 = \frac{c}{m} = \frac{5.0 \text{ Nm}^{-1}}{400 \text{ g}} = \frac{5.0 \text{ kgm s}^{-2} \text{ m}^{-1}}{0.400 \text{ kg}} = 12.5 \text{ s}^{-2}
$$

damit wird die Eigenkreisfrequenz

$$
\omega_0 = 3.53_6 \text{ s}^{-1}
$$

Daraus ergibt sich die Schwingungsdauer des ungedämpften Systems zu

$$
T_0 = \frac{2\pi}{\omega_0} = \frac{2\pi}{3{,}53\,6} \text{ s}^{-1} = 1{,}77\,7 \text{ s}
$$

Alternativ: Zuerst  $T_0$  bestimmen, dann  $\omega_0$  (wird später bei 'aperiodischer Grenzfall' gebraucht.

$$
T_0 = 2 \cdot \pi \cdot \sqrt{\frac{m}{c}} = 2 \cdot \pi \cdot \sqrt{\frac{0,400 \text{ kg}}{5,0 \text{ kg}} = 1,78 \text{ s}}
$$

und

$$
\omega_0 = \frac{2\pi}{T_0} = \frac{2\pi}{1.78 \text{ s}} = 3.53 \text{ s}^{-1}
$$

#### (b) Bestimmung des **Dämpfungskoeffizienten** *b* eines

geschwindigkeitsproportionalen Reibungsgesetzes. Für den Betrag der Reibungskraft gilt

$$
\left|\vec{F}_{reib}\right| = b\cdot\left|\vec{v}\right|
$$

also wird

$$
b = \frac{\left|\vec{F}_{\text{reib}}\right|}{\left|\vec{v}\right|} = \frac{0.25 \text{ N}}{0.50 \text{ m s}^{-1}} = \frac{0.25 \text{ kg m s}^{-2}}{0.50 \text{ m s}^{-1}} = 0.50 \text{ kg s}^{-1}
$$

Damit ergibt sich der **Abklingkoeffizient** δ zu

$$
\delta = \frac{b}{2 \cdot m} = \frac{0.50 \text{ kg s}^{-1}}{2 \cdot 0.400 \text{ kg}} = 0.625 \text{ s}^{-1}
$$

Der Dämpfungsgrad wird D = 
$$
\frac{\delta}{\omega_0} = \frac{0.625 \text{ s}^{-1}}{3.53_6 \text{ s}^{-1}} = 0.177
$$

Für die **Kreisfrequenz** des gedämpften Systems gilt

$$
\omega_d^2 = \omega_0^2 - \delta^2 = [3,53_6 \text{ s}^{-1}]^2 - [0,625 \text{ s}^{-1}]^2 = (12,50_3 - 0,390_6) \text{ s}^{-2} = 12,11 \text{ s}^{-2}
$$

damit wird

$$
\omega_{d} = 3.48_{0} s^{-1}
$$

schließlich

$$
T_{\rm d} = \frac{2\pi}{\omega_{\rm d}} = \frac{2\pi}{3,48_{\rm 0} \text{ s}^{-1}} = 1,80_{\rm 6} \text{ s}
$$

Für das Verhältnis der Ausschläge im Abstand einer Schwingungsperiode gilt die Beziehung

$$
q = e^{-\delta T_d} = e^{-(0.625 \text{ s}^{-1}) \cdot (1.80_6 \text{ s})} = e^{-1.13} = 0.323
$$

(c) Für den **aperiodischen Grenzfall** ist der Dämpfungsgrad  $D = 1$ ; also

$$
D = \frac{\delta}{\omega_0} = 1 \qquad \text{also} \qquad \delta = \omega_0
$$

Damit wird

 $b_{\sf{aperiod}} = 2 \cdot m \cdot \omega_0 = 2 \cdot 0,400$  kg  $\cdot$  3,53<sub>6</sub>  $\,\mathrm{s^{-1}} = 2,83$  kg  $\mathrm{s^{-1}}$ 

### **Lösung Aufgabe 5 (23 Punkte)**

(a) Zustandsgleichung idealer Gase liefert für den Anfangszustand 'A'

$$
\text{mit } p_{A} = p_{L} \quad \text{und} \quad T_{A} = (273 + \frac{9_{A}}{^{\circ}C}) \text{K} = (273 + \frac{20}{^{\circ}C}) \text{K} = 293 \text{K}
$$

$$
p_{L} \cdot V_{A} = n \cdot R_{m} \cdot T_{A}
$$
\n
$$
n = \frac{p_{L} \cdot V_{A}}{R_{m} \cdot T_{A}} = \frac{980 \cdot 10^{2} \text{ N} \cdot \text{N}^{-2} \cdot 0.5 \cdot 10^{-3} \text{ m}^{3}}{8.31 \text{ N} \cdot \text{N}^{-1} \cdot 293 \text{ K}}
$$
\n
$$
= 2.01 \cdot 10^{-2} \text{ mol}
$$

und

$$
N = n \cdot N_A = 1,21 \cdot 10^{22} \text{ Moleküle}
$$

(b) Der Druck  $p_F$  im Zustand 'E' ist gegen  $p_A$  um ∆*p* erhöht, die Differenz ergibt sich aus der Höhe der Flüssigkeitssäule zu

$$
\Delta p = \rho \cdot g \cdot 2x = 1,60 \cdot 10^3 \text{ kgm}^{-3} \cdot 9,81 \text{ m s}^{-2} \cdot 2 \cdot 15 \cdot 10^{-2} \text{ m}
$$
  
= 47,1 \cdot 10<sup>2</sup> Nm<sup>-2</sup> = 47 hPa

damit wird

$$
p_E = p_L + \Delta p = (980 + 47) \text{ hPa} = 1027 \text{ hPa}
$$

Das Volumen V<sub>E</sub> im Zustand 'E' ist gegen V<sub>A</sub> um ∆V vergrößert, die Differenz ergibt sich aus der Geometrie zu

$$
\Delta V = \pi \cdot \left(\frac{D}{2}\right)^2 x = \pi \cdot \left(\frac{1,00 \cdot 10^{-2} \text{ m}}{2}\right)^2 \cdot 15 \cdot 10^{-2} \text{ m}
$$

$$
= 11,8 \cdot 10^{-6} \text{ m}^{-3} = 0,012 \cdot 10^{-3} \text{ m}^{-3}
$$

damit wird das Volumen im Zustand 'E'

$$
V_{E} = V_{A} + \Delta V = (0,500 + 0,012) \cdot 10^{-3} \text{ m}^{-3} = 0,512 \cdot 10^{-3} \text{ m}^{-3}
$$

Damit wird die **KELVIN-Temperatur** im Zustand 'E'

$$
T_{E} = \frac{p_{E} \cdot V_{E}}{p_{A} \cdot V_{A}} T_{A} = \frac{1027 \text{ hPa} \cdot 0.512 \cdot 10^{-3} \text{ m}^{3}}{980 \text{ hPa} \cdot 0.500 \cdot 10^{-3} \text{ m}^{3}} \cdot 293 \text{ K}
$$
  
= 314 K

Die zugehörige CELSIUS-Temperatur ist  $\theta_F = 41^{\circ}$ C.

(c) und (d): Die umgesetzte Arbeit wird durch die Fläche unter der Kurve AE (vereinfachend eine Gerade) repräsentiert; dies ist die Fläche eines Trapezes,

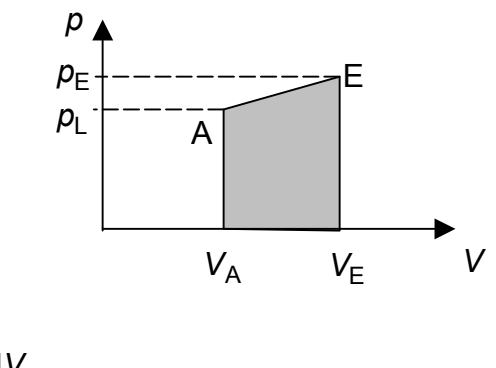

$$
W_{AE} = -\int_{A'}^{E'} \rho dV
$$

Bei einer Expansion nimmt das Volumen zu, also ergibt sich für  $W_{\text{AF}}$  ein negatives Vorzeichen. Nach der Vorzeichenkonvention heißt das:

'Arbeit wird vom System abgegeben'.

Der Wert des Integrals wird durch die Fläche eine Trapezes repräsentiert. Sie ergibt sich zu

$$
\begin{aligned} \text{Fläche(Trapez)} &= \frac{(\rho_{\text{L}} + \rho_{\text{E}})}{2} (V_{\text{E}} - V_{\text{A}}) \\ &= \frac{(980 + 1027) \cdot 10^2 \text{ N} \text{m}^{-2}}{2} \cdot (0.512 - 0.500) \cdot 10^{-3} \text{ m}^3 \\ &= 12.0 \cdot 10^{-1} \text{ J} = 1.20 \text{ J} \end{aligned}
$$

Damit wird unter Berücksichtigung des Vorzeichens

 $W_{AF} = -1,20$  J

(e) die dem System durch den Stromstoß zugeführte **JOULEsche Wärme** dient

- der Erhöhung ∆*U* der Inneren Energie *U* des Gases
- der bei Expansion des Gases abgegebenen Arbeit  $W_{AF}$
- der Abgabe von Verlustwärme an die Umgebung Q<sup>uerlust</sup>

Die dem Gas zugeführte Wärme erhält man aus dem 1. Hauptsatz

$$
\Delta U_{\text{Gas}} = U_{\text{E}} - U_{\text{A}} = Q_{\text{zu}}^{\text{Gas}} + W_{\text{AE}}
$$

Zur Berechnung der Änderung der Inneren Energie braucht man die molare isochore Wärmekapazität C<sub>mv</sub>; diese ergibt sich aus der Anzahl der Freiheitsgrade für ein

starres zweiatomiges Moleküls mit

$$
f_{\text{ges}} = f_{\text{trans}} + f_{\text{rot}} = 3 + 2 = 5
$$

zu

$$
C_{mv} = \frac{f_{ges}}{2}R_m = \frac{5}{2} \cdot 8,31 \text{ J} \text{mol}^{-1} \text{K}^{-1} = 20,78 \text{ J} \text{mol}^{-1} \text{K}^{-1}
$$

Damit wird die **Änderung der inneren Energie**

$$
\Delta U_{\text{Gas}} = n \cdot C_{\text{mv}} \cdot (T_{\text{E}} - T_{\text{A}})
$$
  
= 2,01 \cdot 10^{-2} mol \cdot 20,78 Jmol<sup>-1</sup>K<sup>-1</sup>(314 - 293) K  
= 877 \cdot 10^{-2} J = 8,77 J

Die **dem Gas zugeführte Wärme** wird nach dem 1. Hauptsatz

$$
Q_{zu}^{Gas} = \Delta U_{Gas} - W_{AE}
$$
  
= 8,77 J - (-)1,20 J = 9,97 J

Für die Bilanz der umgesetzten Wärmen gilt

$$
\boldsymbol{Q}_{Joule}=\left|\boldsymbol{Q}_{zu}^{Gas}\right|+\left|\boldsymbol{Q}_{ab}^{Verlust}\right|
$$

damit folgt für die **an die Umgebung abgegebene Wärmeverluste** schließlich

$$
Q_{ab}^{\text{Verlust}} = (12.0 - 9.97) J = 2.03 J
$$

#### **Lösung Aufgabe 6 (17 Punkte)**

- (a) das Diagramm Brechungsindex *n* gegen die Lichtwellenlänge λ findet sich auf der nächsten Seite
- (b) man liest im Diagramm ab:  $n(\lambda = 325 \text{ nm}) = 1,450$
- (c) An die  $n(\lambda)$ -Kurve legt man bei  $\lambda = 325$  nm eine Tangente, deren Steigung dem

Koeffizienten dλ <sup>d</sup>*n* entspricht. Auf der **Tangente** legt man zwei Punkte fest und

bestimmt daraus mit der Zweipunkteformel ihre Steigung.

Punkt '2':  $\lambda_2 = 200$  nm;  $n_2 = 1,4690$ 

Punkt '1':  $\lambda_1 = 500$  nm;  $n_1 = 1,4235$ 

Daraus erhält man

$$
m_{\text{gerade}} = \frac{\Delta n}{\Delta \lambda} = \frac{n_2 - n_1}{\lambda_2 - \lambda_1} = \frac{1,4690 - 1,4235}{(200 - 500) \text{ nm}} = -\frac{0,0455}{300 \text{ nm}} = -1,52 \cdot 10^{-4} \text{ (nm)}^{-1}
$$

Eine mögliche Näherung ist die lineare Interpolation zwischen den angegebenen<br>Messpunkten  $\lambda = 300$  nm  $n_{300} = 1,4540$ Messpunkten  $λ = 300$  nm

und  $\lambda = 350$  nm  $n_{350} = 1,4466$ 

$$
\overline{m}_{\text{gerade}} = \frac{\Delta n}{\Delta \lambda} = \frac{n_{300} - n_{350}}{\lambda_{300} - \lambda_{350}} = \frac{1,4540 - 1,4466}{(300 - 350) \text{ nm}} = -\frac{0,0074}{50 \text{ nm}} = -1,48 \cdot 10^{-4} \text{ (nm)}^{-1}
$$

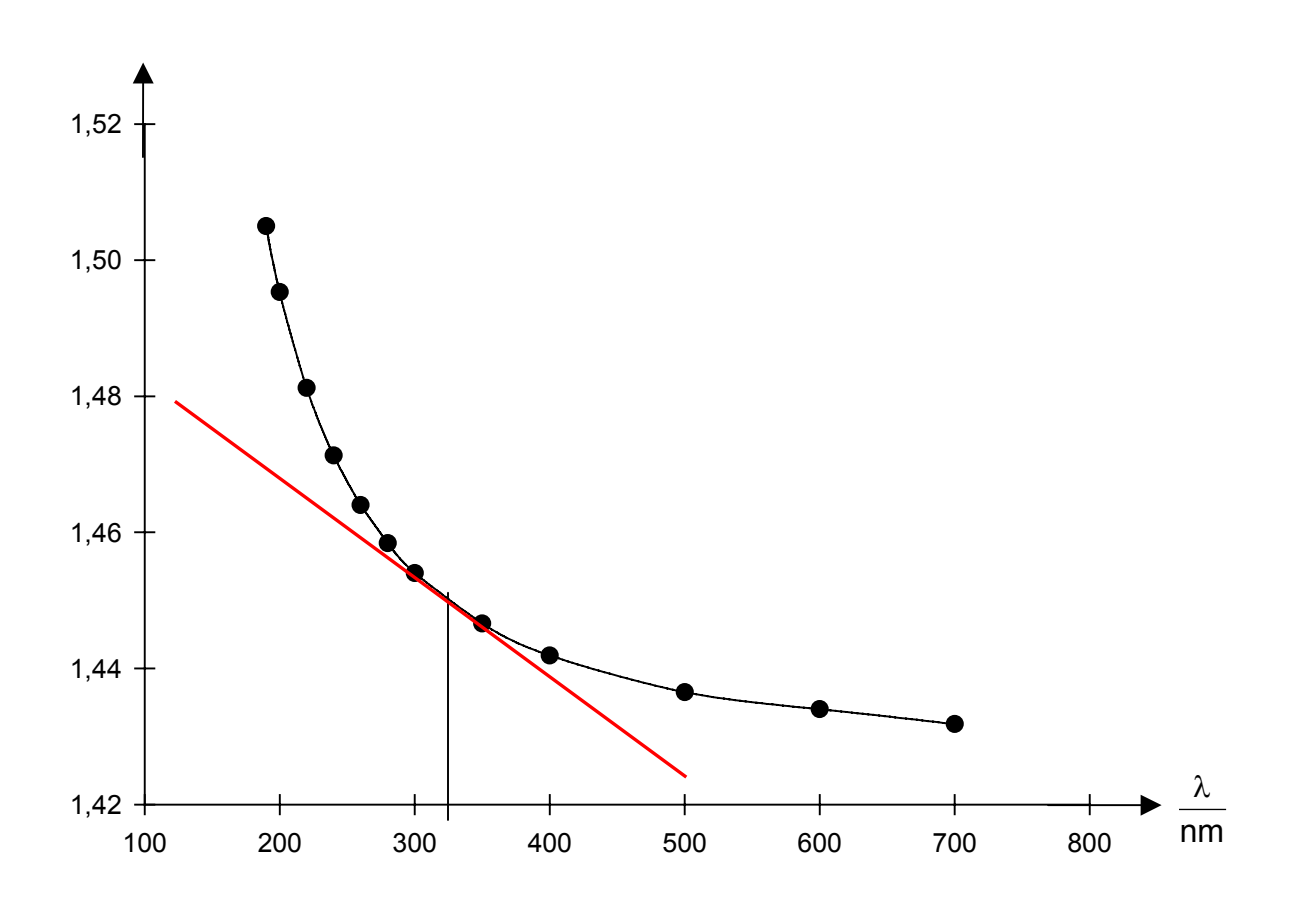

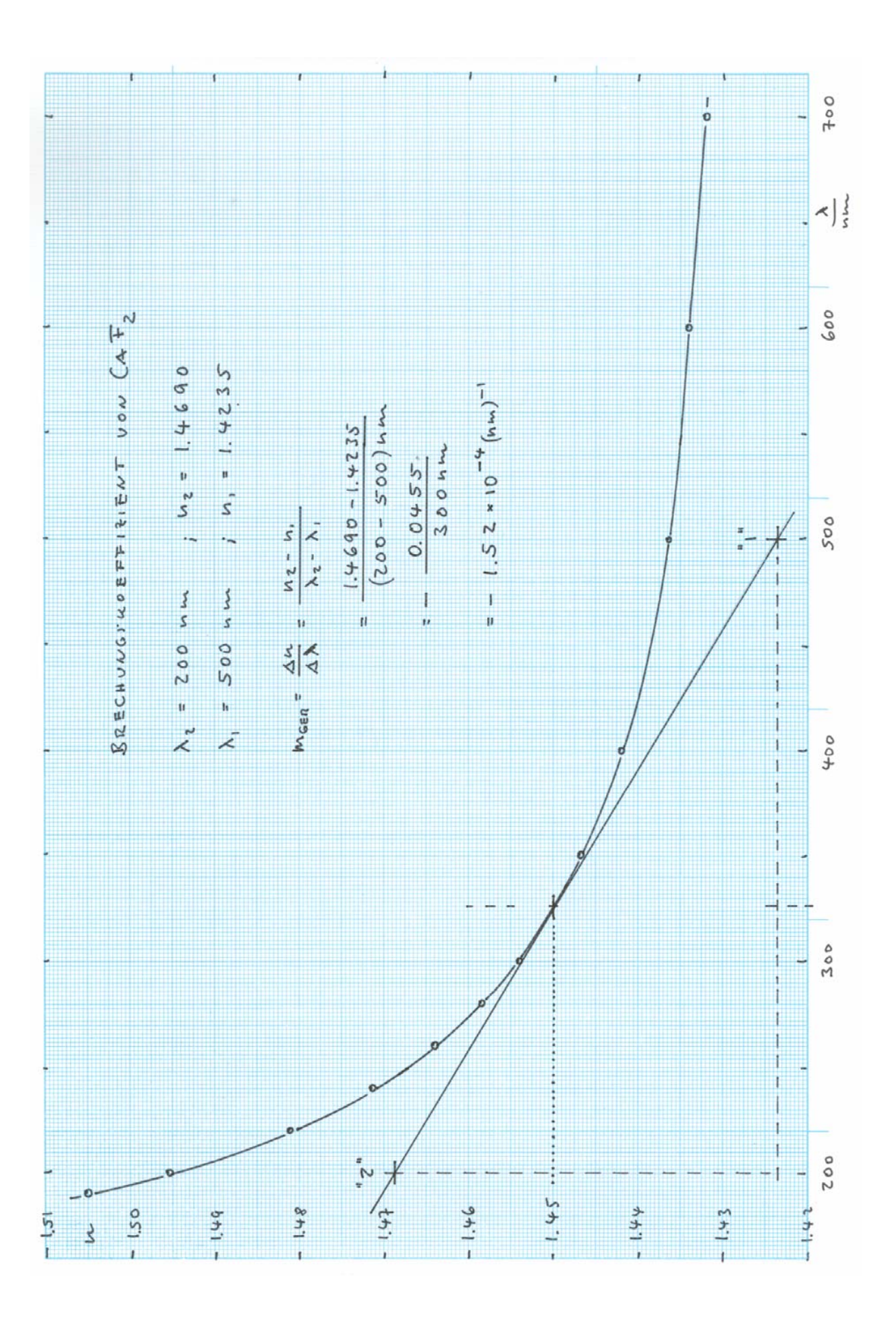

## **Lösung Aufgabe 7 (20 Punkte)**

Das **Statistikprogramm Ihres Taschenrechners** liefert für die Versuchsreihe zur Bestimmung der Schwingungsdauer

- den arithmetischen Mittelwert für jeweils zehn gemessene Schwingungsdauern  $\bar{t}_i$  bzw. für die Schwingungsdauer  $\bar{\mathcal{T}}_0$
- die zugehörige Standardabweichung s<sub>n−1</sub> für *n* = 10 Messungen.

Aus der Standardabweichung erhält man nach GAUSS den zugehörigen mittleren Fehler des Mittelwerts

$$
\Delta \bar{t} = \frac{s_{n-1}(t_i)}{\sqrt{n}} \qquad \qquad \Delta \bar{T}_0 = \frac{s_{n-1}(T_{0i})}{\sqrt{n}}.
$$

Daraus ergibt sich der jeweilige (gleiche) relative mittlere Fehler  $\frac{\Delta t}{\bar{t}}$  bzw. 0 0 *T*  $\frac{\Delta T_0}{\Xi}$ .

Bei der Berechnung des relativen Fehlers ist es unerheblich, ob mit den zehn Werten der einzelnen Schwingungsdauern  $\mathcal{T}_{0i} = \frac{t_{i}}{10}$  oder mit den Werten für 10 Schwingungsdauern  $t_i = 10 \cdot T_{0i}$  (also den direkten Messwerten der Tabelle) gerechnet wird; denn diese beiden Größen sind zueinander proportional.

Das Statistikprogamm Ihres Taschenrechners liefert nach Eingabe der Messdaten für die Schwingungsdauern

• den **arithmetischer Mittelwert** der 10 Messungen:  $t_i = \frac{\sum_i n}{n_i} = 15,309$  s 10  $\bar{t}_i = \frac{\sum t_i}{40}$ 

Daraus erhält man den Mittelwert für

die Schwingungsdauer

$$
\overline{T}_0 = \frac{\overline{t}_i}{10} = 1,53_1 \text{ s}
$$

• die **Standardabweichungen** sind  $S_{n-1}(t_i) = 0,126$  s bzw.  $S_{n-1}(T_{0i}) = 0,0126$  s

(a) Aus der Beziehung für die Schwingungsdauer bestimmt sich das **Massenträgheitsmoment** zu

$$
J = \frac{\overline{T_0}^2 \cdot c^*}{4\pi^2} = \frac{(1.53_1 \text{ s})^2}{4\pi^2} \cdot \frac{2.50 \cdot 10^{-2} \text{ kgm} \cdot \text{m}}{\text{s}^2} = 14.8_4 \cdot 10^{-4} \text{ kgm}^2
$$

(b) Da ein reines Potenzgesetz vorliegt, bestimmt man zweckmäßigerweise zuerst den **relativen Größtfehler** und daraus den absoluten Fehler der gemessenen Größe.

$$
\left|\frac{\Delta J}{J}\right| = \pm \left\{\left|\frac{\Delta c^*}{c^*}\right| + 2 \cdot \left|\frac{\Delta \overline{T}_0}{\overline{T}_0}\right|\right\}
$$

• **Drehfederkonstante** (Abschätzung des Fehlers) Relativer Größtfehler

$$
\frac{\Delta c^*}{c^*} = \frac{1 \cdot 10^{-4} \text{ Nm}}{250 \cdot 10^{-4} \text{ Nm}} = 0,0040
$$

• **Zeitmessung** (Mehrfachmessungen, Anwendung statistischer Methoden) Mittlerer Fehler des Mittelwerts

$$
\Delta(\bar{t}_i) = \frac{s}{\sqrt{10}} = \frac{0,126 \text{ s}}{\sqrt{10}} = 0,0399 \text{ s } \text{ bzw. } \Delta(\overline{T}_{0i}) = \frac{s}{\sqrt{10}} = \frac{0,0126 \text{ s}}{\sqrt{10}} = 0,00399 \text{ s}
$$

Der **relative mittlere Fehler des Mittelwerts** wird damit

$$
\frac{\Delta(t_i)}{\bar{t}_i} = \frac{0,0399 \text{ s}}{15,31 \text{ s}} = 0,0026 \qquad \text{bzw.} \qquad \frac{\Delta(T_0)}{\bar{T}_0} = \frac{0,00399 \text{ s}}{1,53_1 \text{ s}} = 0,0026
$$

Wegen der Proportionalität  $\overline{T}_0 \sim \overline{t}_i$  sind die relativen Fehler gleich.

Zusammengefasst wird damit der relative Fehler des Massenträgheitsmoments

$$
\left|\frac{\Delta J}{J}\right| = \pm \left\{\left|\frac{\Delta c^*}{c^*}\right| + 2\cdot \left|\frac{\Delta \overline{T}_0}{\overline{T}_0}\right|\right\} = \pm \left\{0,0040 + 2\cdot 0,0026\right\} = \pm 0,0092
$$

oder, nach 'oben' gerundet

$$
\left|\frac{\Delta J}{J}\right| = \pm 1.0\%
$$

damit wird der **absolute Größtfehler** der Messung

$$
\Delta J = \left| \frac{\Delta J}{J} \right| \cdot J = \pm 0,0092 \cdot 14.8 \cdot 10^{-4} \text{ kgm}^2 = 0,14 \cdot 10^{-4} \text{ kgm}^2 \le 0,2 \cdot 10^{-4} \text{ kgm}^2
$$

(c) Das **Endergebnis** läßt sich darstellen als

 $J = (14,8 \pm 0.2) \cdot 10^{-4} \text{ kgm}^2$  oder  $J = 14,8 \cdot 10^{-4} \text{ kgm}^2 (1 \pm 1.0 \%)$